## :DELPHI

## https://www.100test.com/kao\_ti2020/581/2021\_2022\_\_E8\_AE\_A1\_ E7\_AE\_97\_E6\_9C\_BA\_E4\_c97\_581849.htm Win2000

 $N$ in98 $\,$ Win2000

SetLayeredWindowAttributes

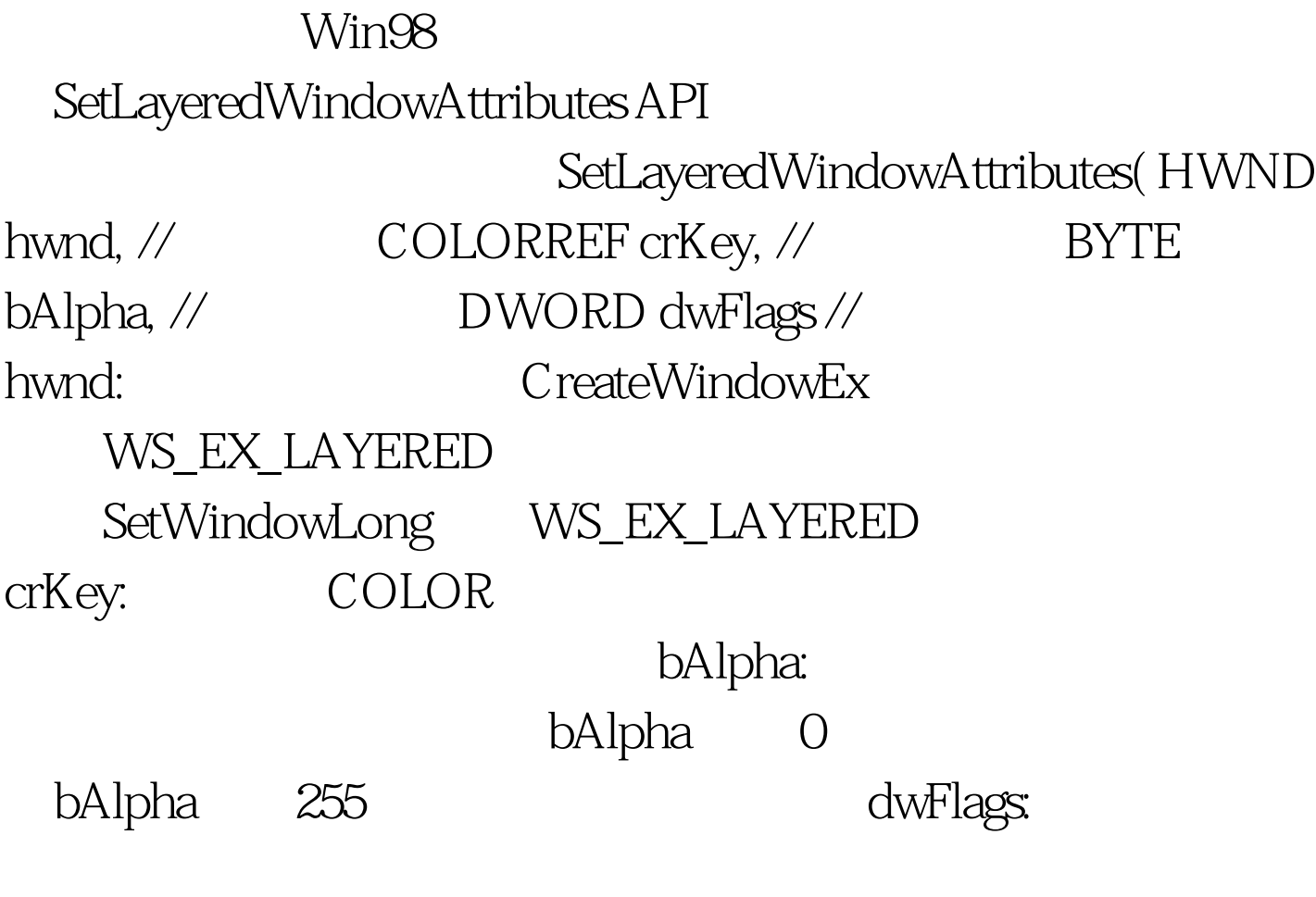

SetLayeredWindowAttributes API : SetLayeredWindowAttributes(hwnd: HWND. crKey: DWORD.bAlpha: BYTE. dwFlag: DWORD): Boolean. stdcall.  $-$ ------- $1$  const WS\_EX\_LAYERED = \$80000.

LWA\_COLORKEY = \$1. LWA\_ALPHA = \$2. procedure TForm1.FormCreate(Sender: TObject). var l:longint. begin l :=getWindowLong(Handle, GWL\_EXSTYLE). l := l Or WS\_EX\_LAYERED. SetWindowLong (handle, GWL\_EXSTYLE, l). SetLayeredWindowAttributes(handle, 180, 120, LWA\_ALPHA). end.  $AC$  SRC  $ALPHA = $1.$ AC\_DST\_NO\_PREMULT\_ALPHA = \$10. ULW\_COLORKEY =  $$1. ULW_A LPHA = $2. ULW_OPAQUE = $400.$ MSDN Win98<sup>2</sup>

基本原理是:在窗口显示前其获取背景图然后对背景图象进行

种方法是:首先,做出一个透明窗体,然后在窗体上添加一 Shape, Shape, Pen Mode PmMask,Pen Style PsClear, Brush Color apital win9x 。但我们可以利用Timer控件来解决窗体的刷新率和时时更新  $\alpha$ 

 $\text{MMX}$  , and  $\text{MMX}$ 

 $100T$ est  $100T$ est  $100T$ est  $100T$ 

www.100test.com